Ref. :En\_EB365MICv1n1 - Microsoft 365 niv1

# Microsoft 365

## Microsoft 365: The collaborative work environment (v1) Mastering the essentials

### **Goal**

Take full advantage of the new work environment offered by Microsoft, in order to increase productivity by learning new work processes based on the online services, collaborative work and information sharing.

Any user who would like to discover or further their knowledge concerning the Microsoft 365 features

No prior knowledge of Microsoft 365 is necessary

**Target audience Level required Estimated time to complete the essential modules**

> 7:55h *(the video sequences last 2 to 5 minutes, on average)*

## Course contents

## **The essential modules**

Microsoft 365: Environment, OneDrive for Business and SharePoint Online (v1) - Mastering the essentials

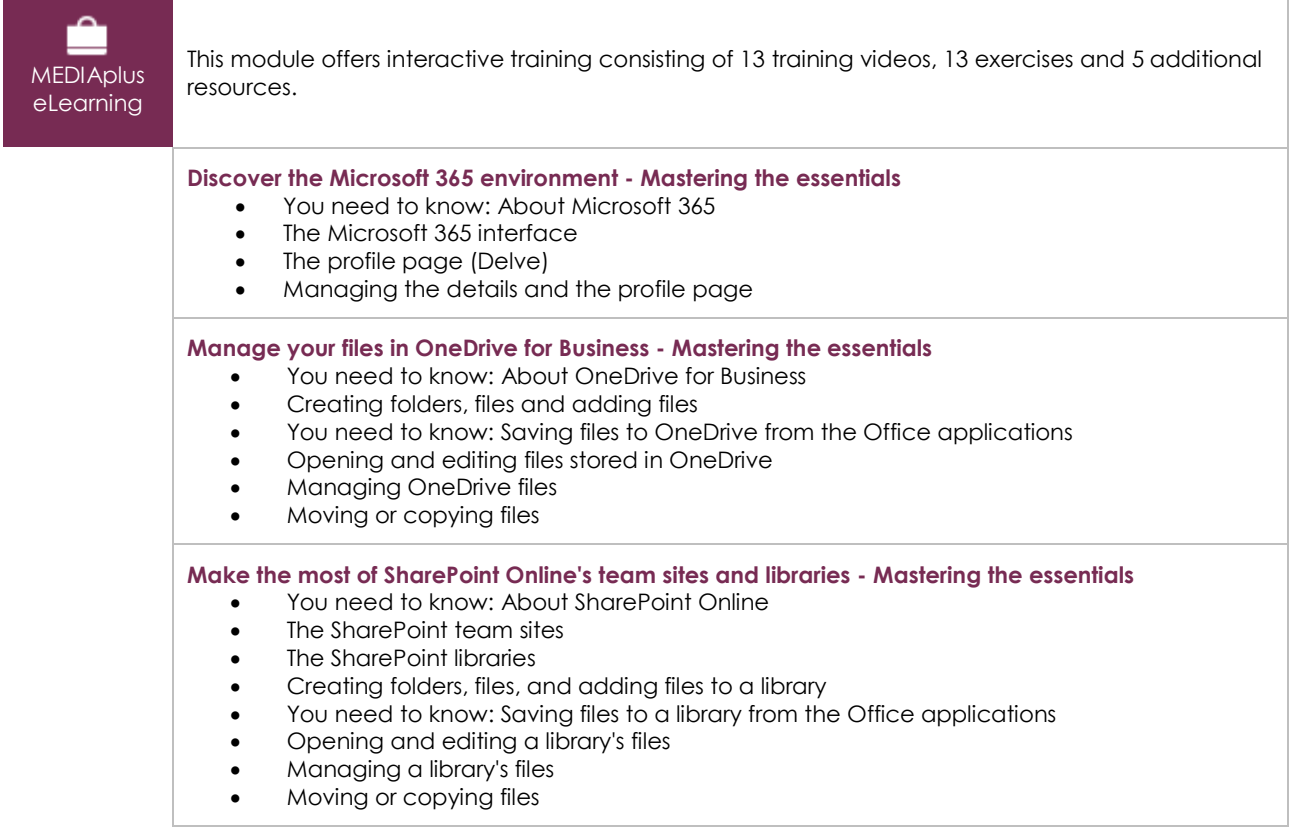

 $\langle \ell n \nu \rangle$ 

## Teams: Teamwork with Microsoft 365 (v1) - Mastering the essentials

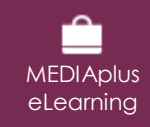

This module offers interactive training consisting of 15 training videos, 15 exercises and 1 additional resource.

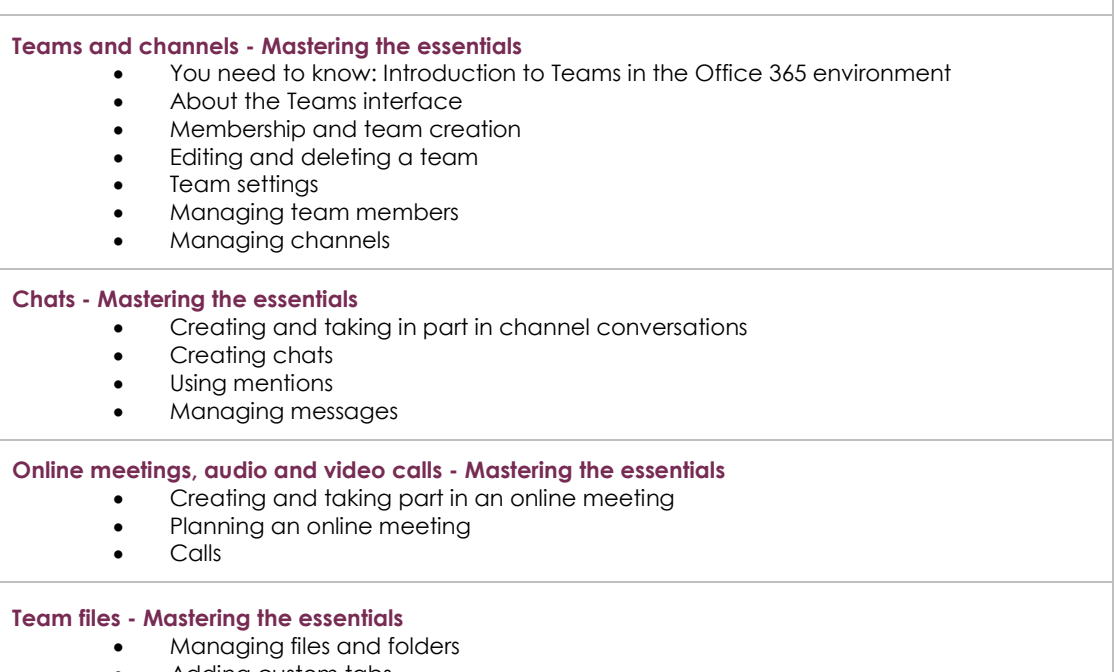

• Adding custom tabs

## Outlook for the web: the Microsoft 365 web messaging service (v2) - The basics

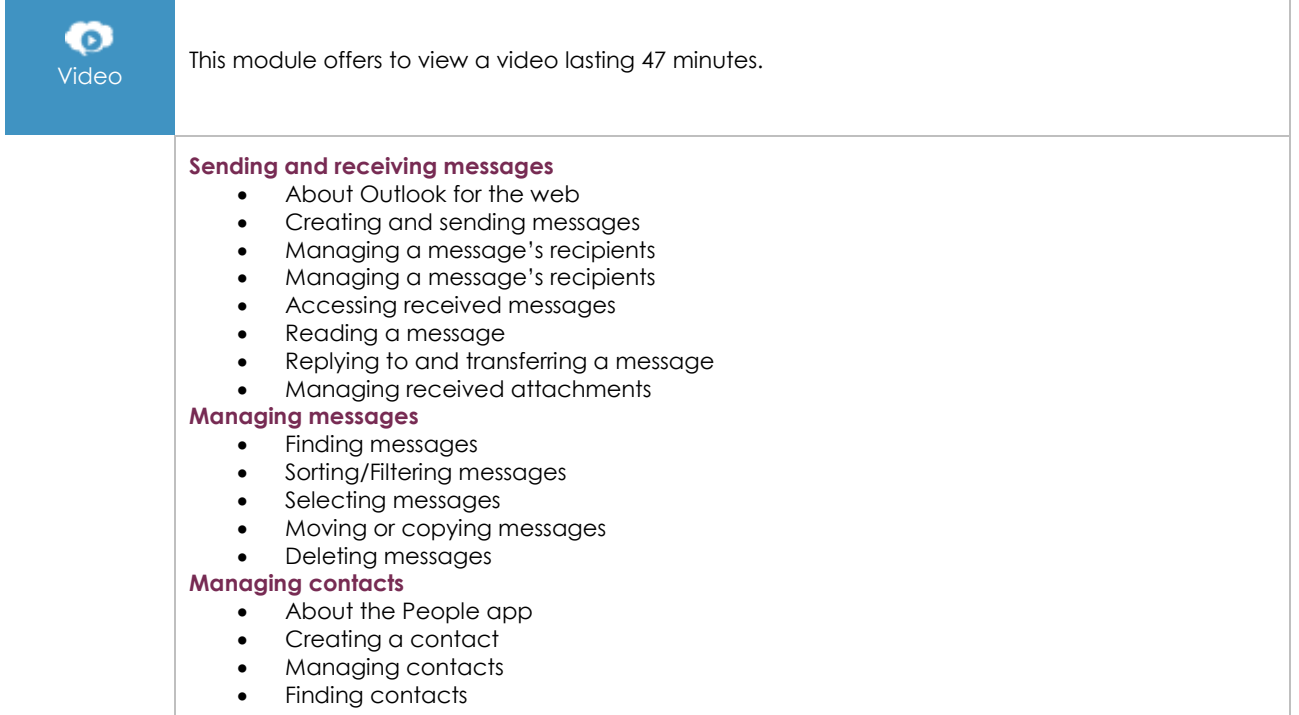

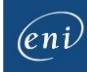

#### **The calendar**

- About the Calendar app
- Changing the calendar display
- Creating/Editing an appointment or event
- Hosting and managing meetings
- Replying to a meeting invitation

## Office for the web: the Microsoft 365 web apps (v3) - The basics

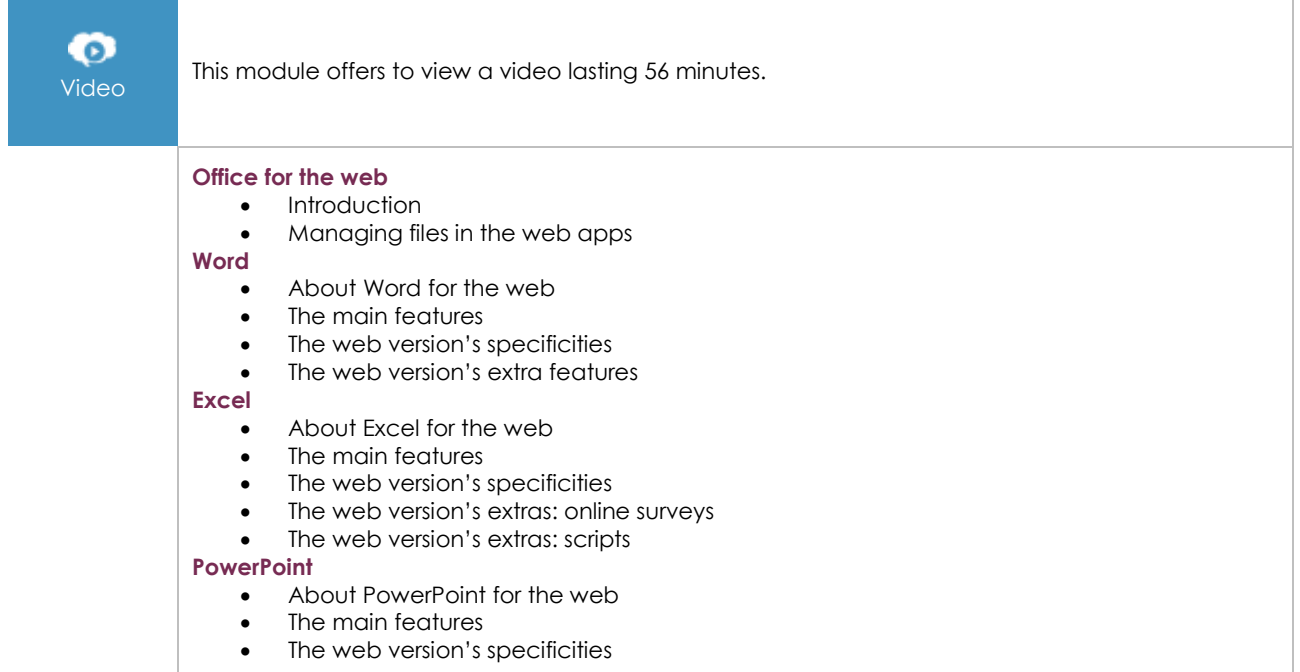

## OneNote for the web: Create and share your notes

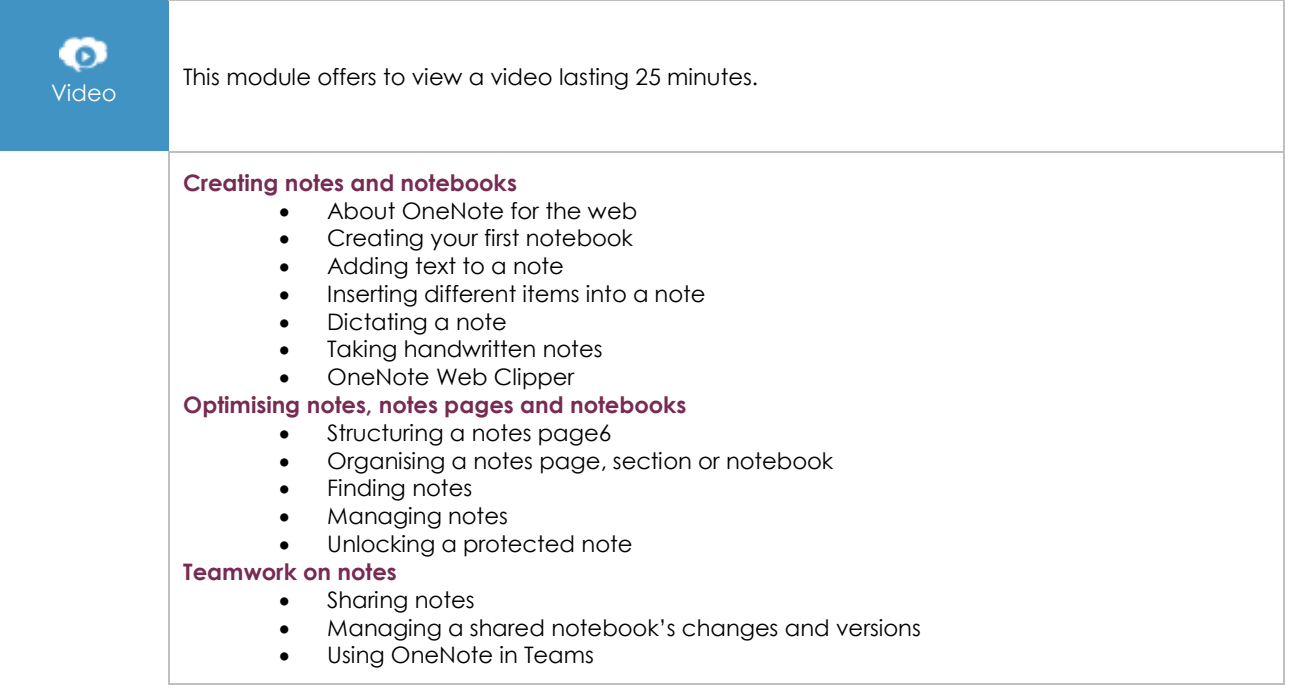

 $\binom{e}{n}$ 

## Microsoft 365: the use cases (v2)

Mobility, online meetings and collaborative work

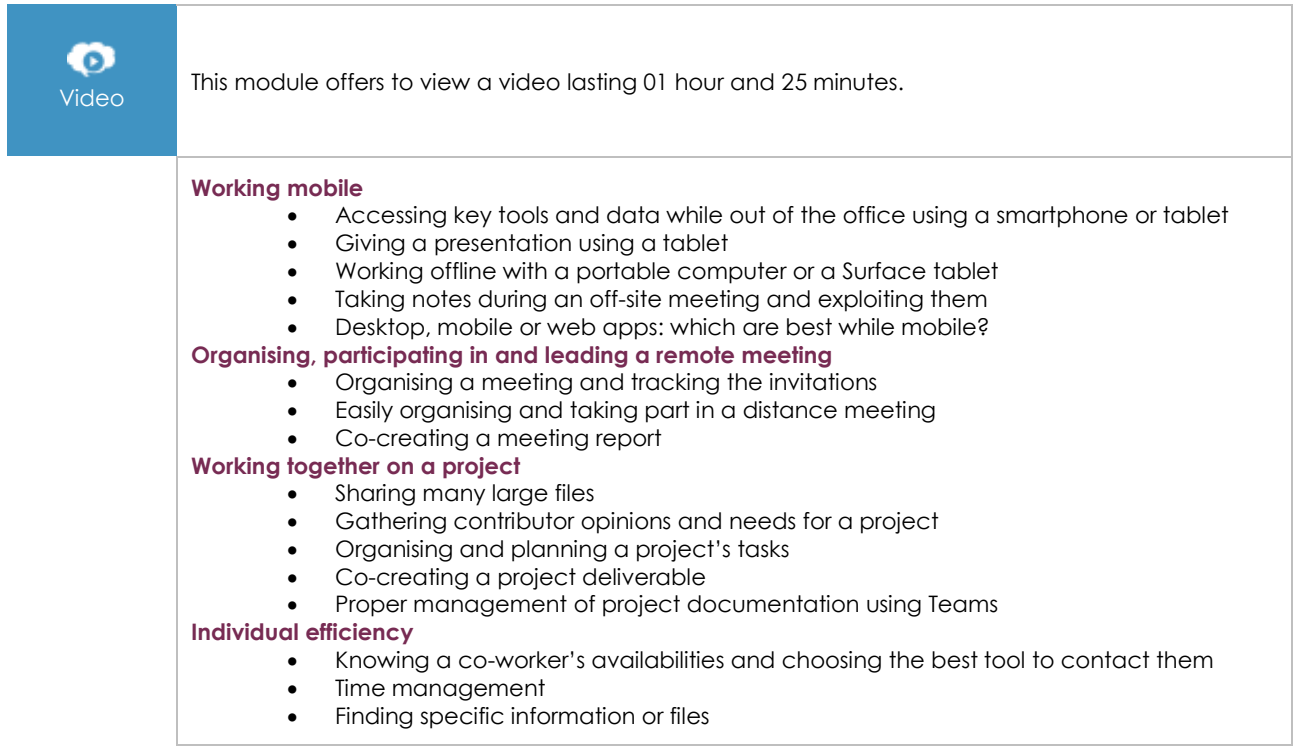

## **Complementary material**

## Microsoft 365: Environment, OneDrive for Business and SharePoint Online (v1) - Advanced techniques

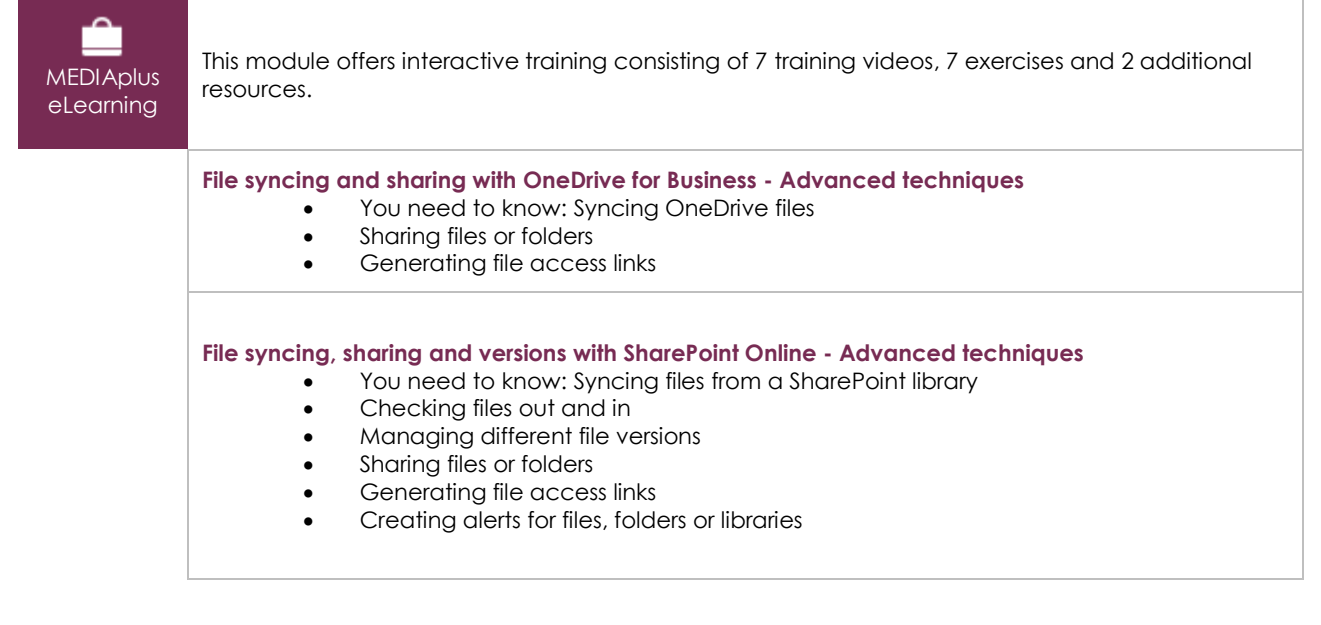

## Teams: Teamwork with Microsoft 365 (v1) - Advanced techniques

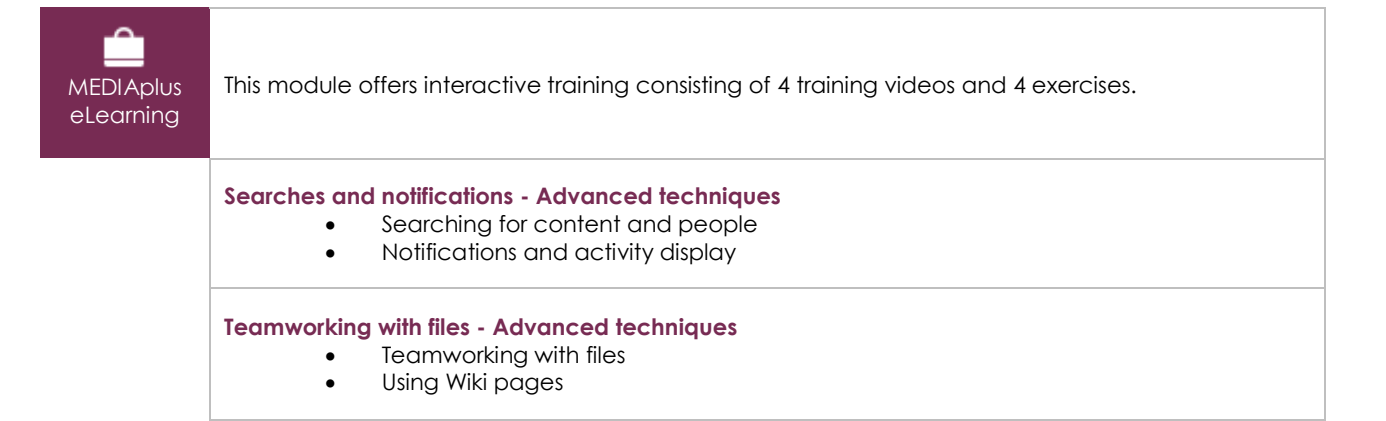